Subject: Re: Pythia as external decayer for Geant3 Posted by StefanoSpataro on Mon, 01 Jun 2015 13:43:12 GMT View Forum Message <> Reply to Message

From g4Config.C:

- [41 if\(FairRunSim](https://forum.gsi.de/index.php?t=rview&th=1567&goto=18294#msg_18294)::I[nstance\(\)->IsEx](https://forum.gsi.de/index.php?t=post&reply_to=18294)tDecayer()){
- 42 TVirtualMCDecayer\* decayer = TPythia6Decayer::Instance();
- 43 geant4->SetExternalDecayer(decayer);

44 }

If you don't set the instance the external decayer should not be active.

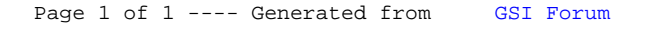